## Rice Cooker

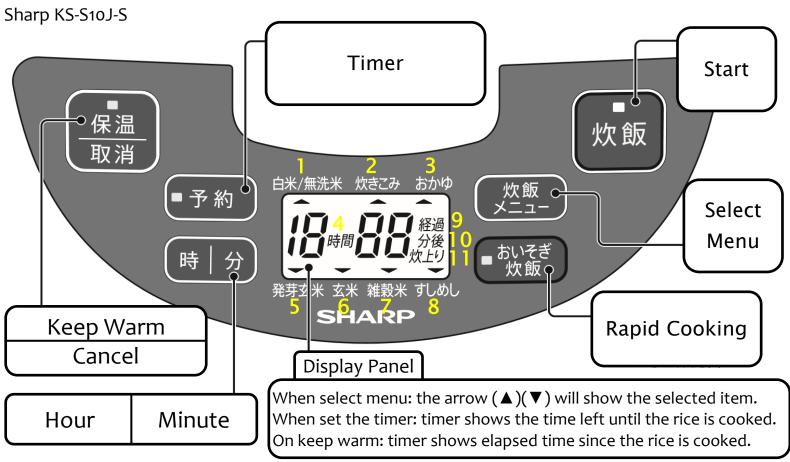

- 1. White rice/Rinse-free rice
- 2. Seasoned rice
- 3. Congee
- 4. Hour
- 5. Germinated brown rice
- 6. Brown rice
- 7. Multigrain rice
- 8. Sushi rice
- 9. Elapsed time
- 10. Minutes left
- 11. Finished cooking

## To cook rice:

- 1. Add rice to the pot using the provided cup (1 cup = 180ml)
- 2. Rinse rice until the water becomes clear in the pot
- 3. Adjust the level of water proportionate to the amount of rice
- 4. Place the pot into the rice cooker
- 5. Select menu using the designated button
- 6. Press Start/Press Rapid Cooking to start cooking
- \*Rapid Cooking can only be used for regular and rinse-free white rice
- XClean the pot and the lid each time you use the rice cooker

## To set the timer:

- 1. Press timer button
- 2. Set the timer using Hour/Minute button (Press the same button repeatedly to add up unit)
- 3. Select the desired menu
- 4. Press Start
- XTimer shows the time left until the rice is cooked